# Package 'semisup'

October 16, 2018

<span id="page-0-0"></span>Version 1.4.0

Title Detecting SNPs with interactive effects on a quantitative trait

Description This R packages moves away from testing interaction terms, and move towards testing whether an individual SNP is involved in any interaction. This reduces the multiple testing burden to one test per SNP, and allows for interactions with unobserved factors. Analysing one SNP at a time, it splits the individuals into two groups, based on the number of minor alleles. If the quantitative trait differs in mean between the two groups, the SNP has a main effect. If the quantitative trait differs in distribution between some individuals in one group and all other individuals, it possibly has an interactive effect. Implicitly, the membership probabilities may suggest potential interacting variables.

biocViews SNP, GenomicVariation, SomaticMutation, Genetics, Classification, Clustering, DNASeq, Microarray, MultipleComparison

**Depends**  $R (= 3.0.0)$ 

Imports SummarizedExperiment, VGAM

Suggests knitr, testthat

VignetteBuilder knitr

License GPL-3

LazyData true

RoxygenNote 6.0.1

URL <https://github.com/rauschenberger/semisup>

BugReports <https://github.com/rauschenberger/semisup/issues>

git\_url https://git.bioconductor.org/packages/semisup

git\_branch RELEASE\_3\_7

git\_last\_commit 744478f

git\_last\_commit\_date 2018-04-30

Date/Publication 2018-10-15

Author Armin Rauschenberger [aut, cre]

Maintainer Armin Rauschenberger <a.rauschenberger@vumc.nl>

# R topics documented:

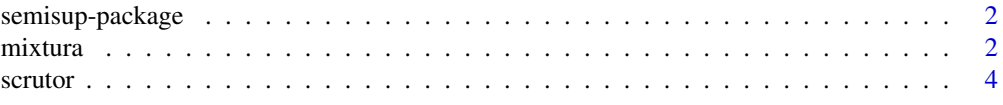

<span id="page-1-0"></span>2 mixtura

#### **Index** [6](#page-5-0) **6**

semisup-package *Semi-supervised mixture model*

#### Description

This R package implements the semi-supervised mixture model. Use [mixtura](#page-1-1) for model fitting, and [scrutor](#page-3-1) for hypothesis testing.

#### Getting started

Please type the following commands: utils::vignette("semisup") ?semisup::mixtura ?semisup::scrutor

#### More information

A Rauschenberger, RX Menezes, MA van de Wiel, NM van Schoor, and MA Jonker (2017). "Detecting SNPs with interactive effects on a quantitative trait", *Manuscript in preparation*.

<a.rauschenberger@vumc.nl>

<span id="page-1-1"></span>mixtura *Model fitting*

#### Description

This function fits a semi-supervised mixture model. It simultaneously estimates two mixture components, and assigns the unlabelled observations to these.

#### Usage

```
mixtura(y, z, dist = "norm",
        phi = NULL, pi = NULL, gamma = NULL,
        test = NULL, iter = 100, kind = 0.05,
        debug = TRUE, ...)
```
#### Arguments

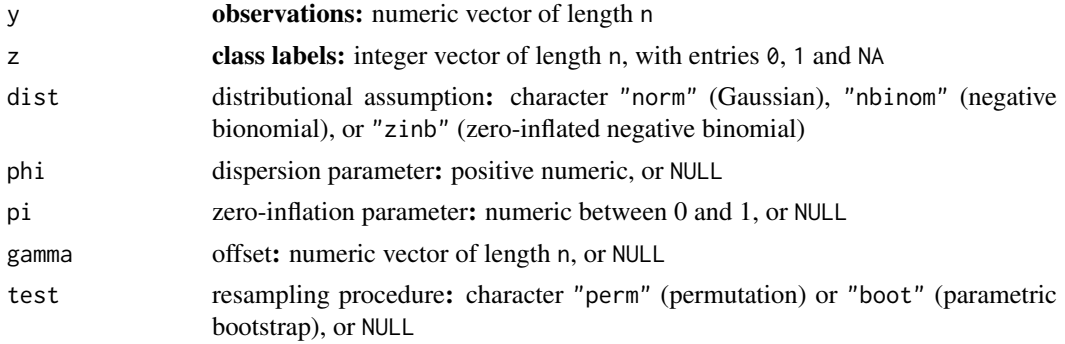

#### <span id="page-2-0"></span>mixtura 3

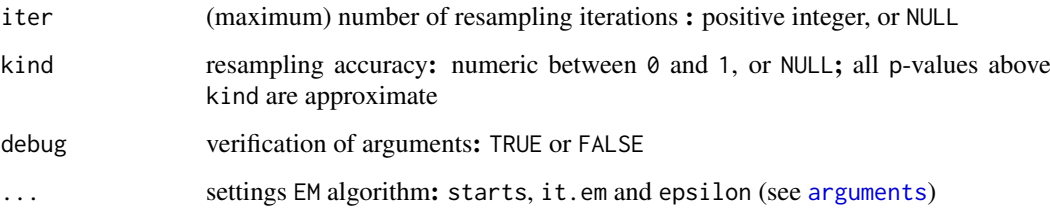

# Details

By default, phi and pi are estimated by the maximum likelihood method, and gamma is replaced by a vector of ones.

#### Value

This function fits and compares a one-component (H0) and a two-component (H1) mixture model.

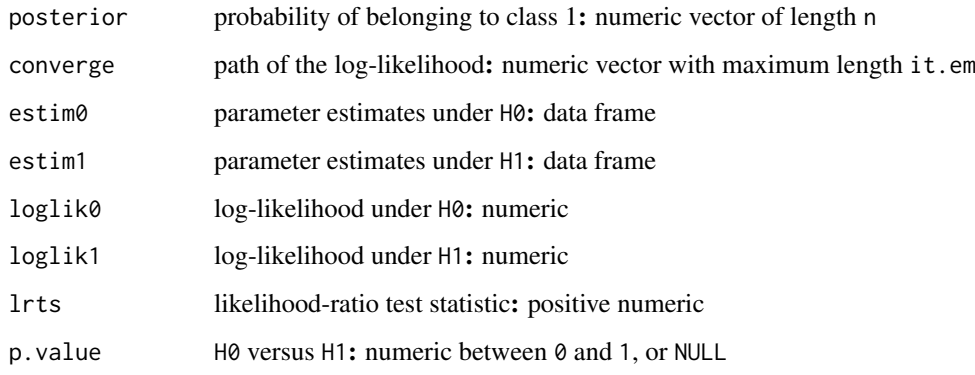

#### Reference

A Rauschenberger, RX Menezes, MA van de Wiel, NM van Schoor, and MA Jonker (2017). "Detecting SNPs with interactive effects on a quantitative trait", *Manuscript in preparation*.

#### See Also

Use [scrutor](#page-3-1) for hypothesis testing. All other functions are [internal](#page-0-0).

### Examples

```
# data simulation
n <- 100
z <- rep(0:1,each=n/2)
y <- rnorm(n=n,mean=2,sd=1)
z[(n/4):n] <- NA
# model fitting
mixtura(y,z,dist="norm",test="perm")
```
<span id="page-3-1"></span><span id="page-3-0"></span>

#### Description

This function tests whether the unlabelled observations come from a mixture of two distributions.

#### Usage

 $scrutor(Y, Z, dist = "norm",$ phi = NULL, pi = NULL, gamma = NULL, test = "perm", iter = NULL, kind = NULL, debug =  $TRUE$ , ...)

#### Arguments

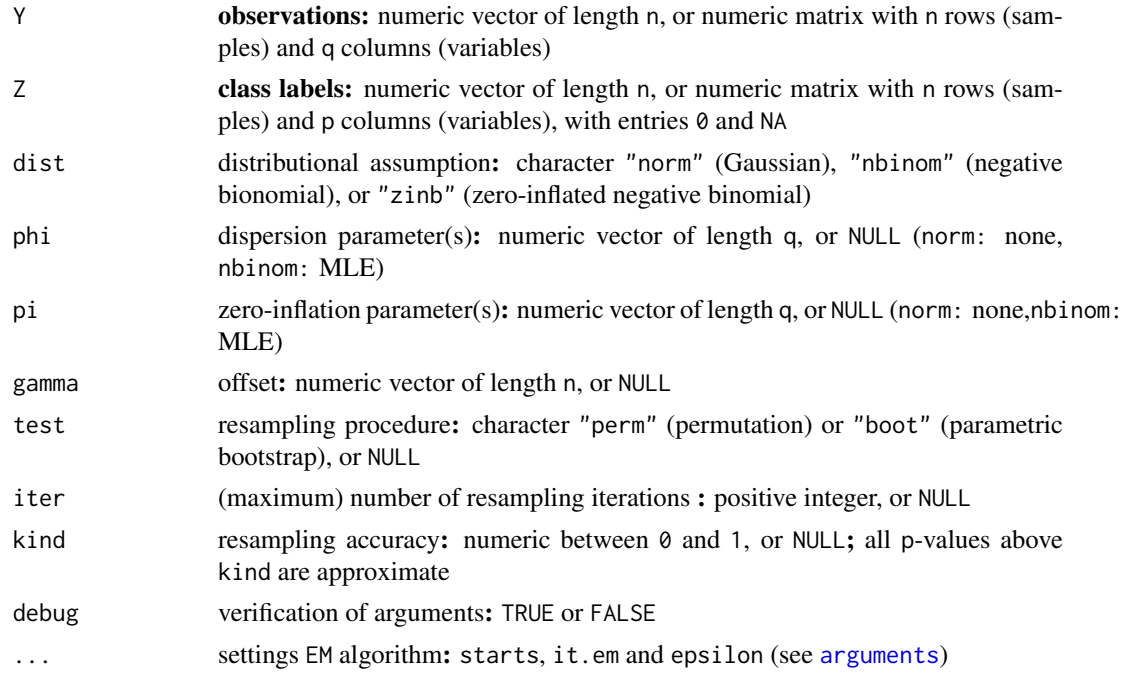

#### Details

By default, phi and pi are estimated by the maximum likelihood method, and gamma is replaced by a vector of ones.

#### Value

This function tests a one-component (H0) against a two-component mixture model (H1).

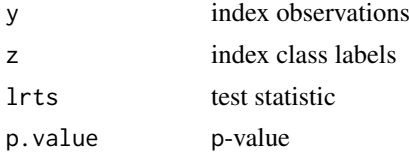

#### <span id="page-4-0"></span>scrutor 5 and 5 and 5 and 5 and 5 and 5 and 5 and 5 and 5 and 5 and 5 and 5 and 5 and 5 and 5 and 5 and 5 and 5

#### Reference

A Rauschenberger, RX Menezes, MA van de Wiel, NM van Schoor, and MA Jonker (2017). "Detecting SNPs with interactive effects on a quantitative trait", *Manuscript in preparation*.

# See Also

Use [mixtura](#page-1-1) for model fitting. All other functions are [internal](#page-0-0).

#### Examples

```
# data simulation
n < - 100z < - rep(0:1,each=n/2)
y <- rnorm(n=n,mean=2*z,sd=1)
z[(n/4):n] <- NA
# hypothesis testing
```
scrutor(y,z,dist="norm")

# <span id="page-5-0"></span>Index

∗Topic documentation semisup-package, [2](#page-1-0) ∗Topic methods .<br>mixtura,[2](#page-1-0) scrutor, [4](#page-3-0) arguments, *[3,](#page-2-0) [4](#page-3-0)* internal, *[3](#page-2-0)*, *[5](#page-4-0)* mixtura, *[2](#page-1-0)*, [2,](#page-1-0) *[5](#page-4-0)*

scrutor, *[2,](#page-1-0) [3](#page-2-0)*, [4](#page-3-0) semisup *(*semisup-package*)*, [2](#page-1-0) semisup-package, [2](#page-1-0)